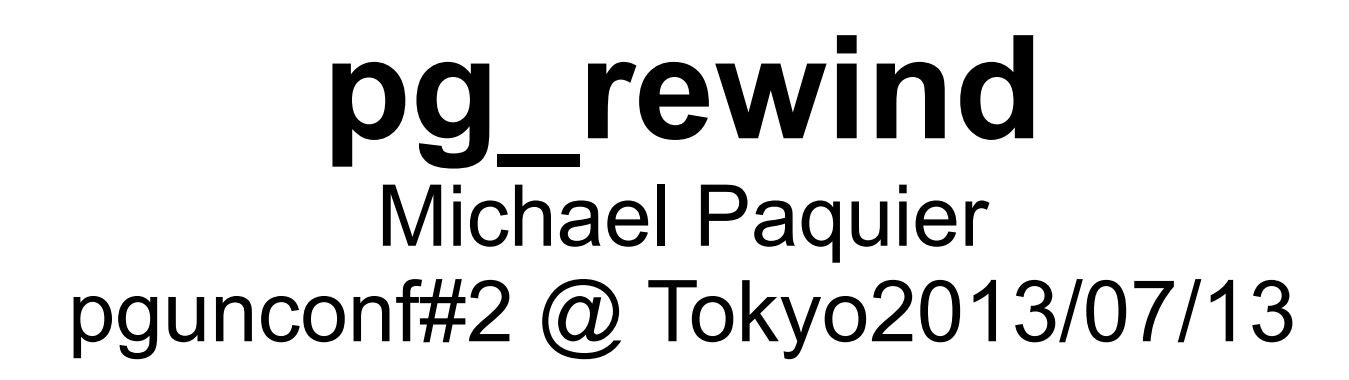

pg\_rewind, resyncing Postgres data directory

### The lecturer

- Michael Paquier
- PostgreSQL hacker and blogger
- Working at VMware on PostgreSQL
- Contact
	- Twitter @michaelpq
	- Mail michael.paquier@gmail.com

# About pg\_rewind

- Resync an existing data directory without new base backup
	- Replug old master to existing cluster => "rewind it"

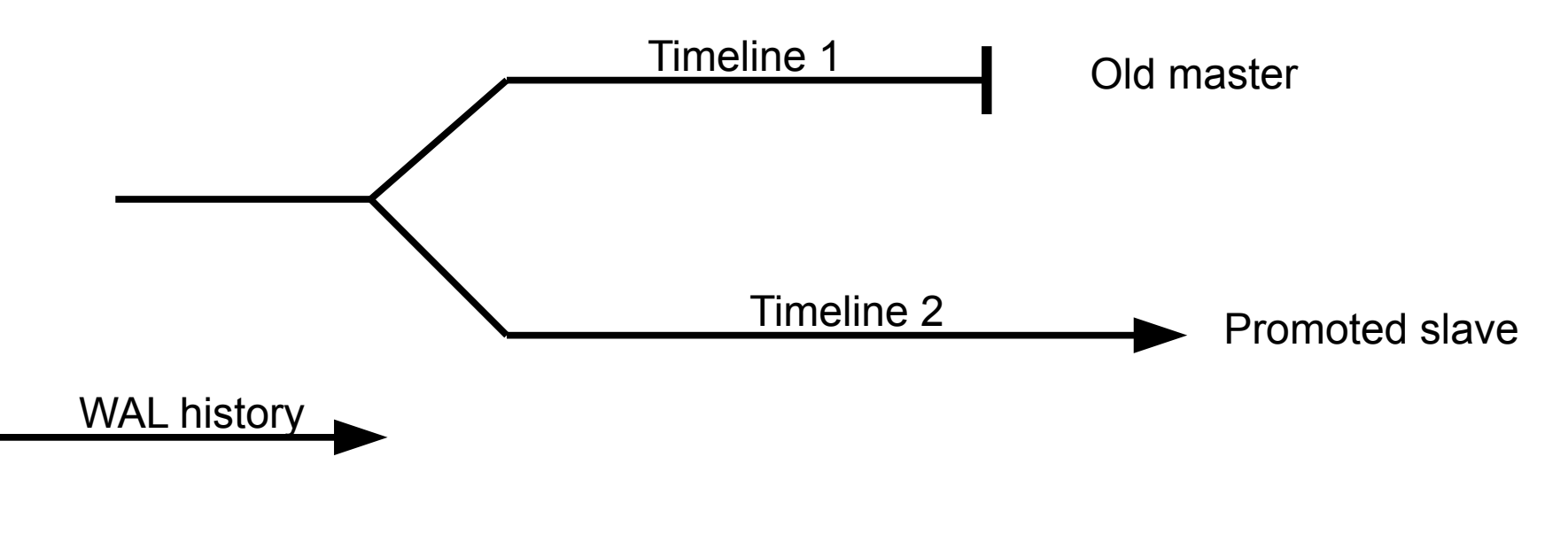

pg\_rewind, resyncing Postgres data directory

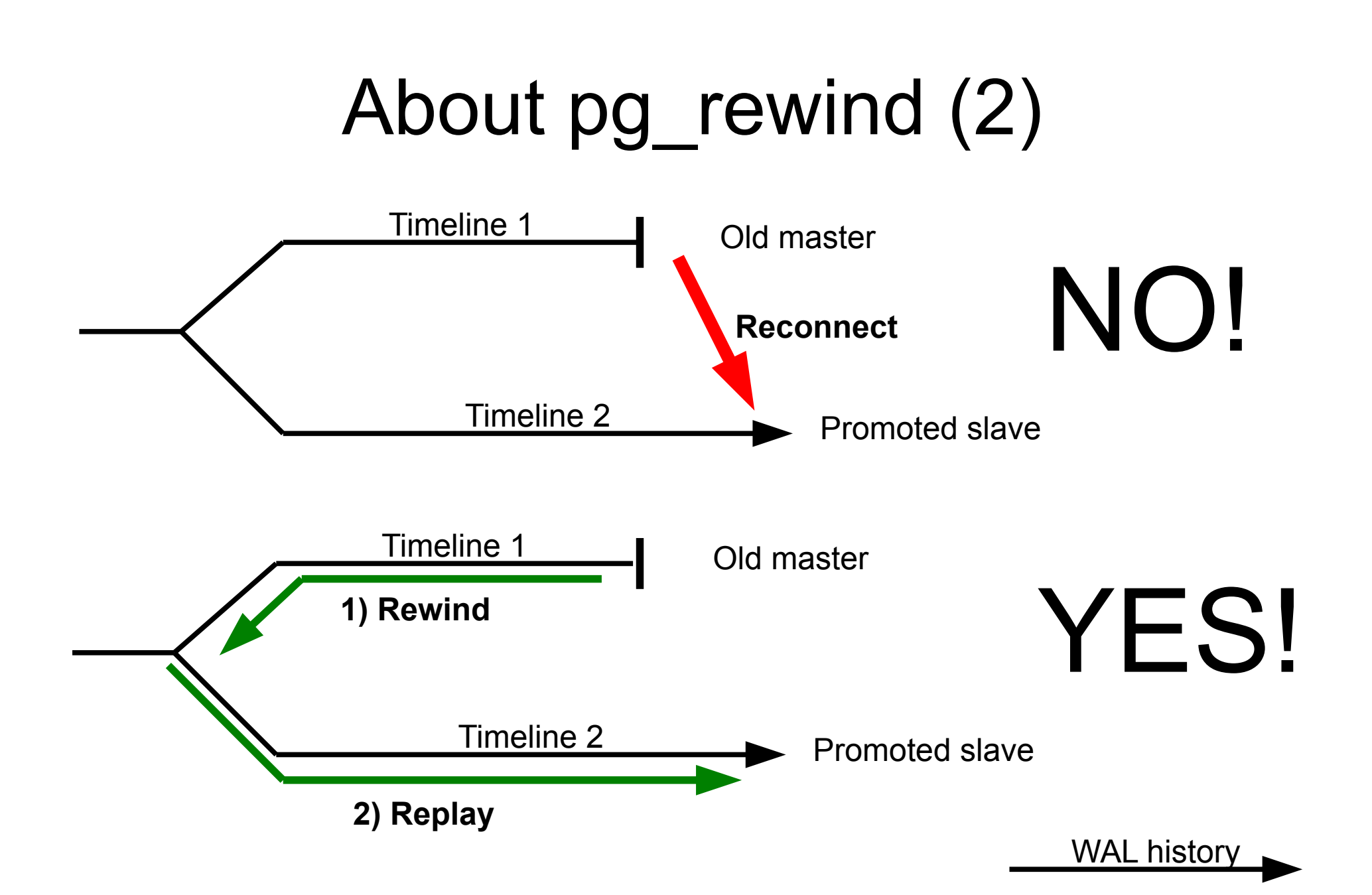

# About pg\_rewind (3)

- Code: [https://github.com/vmware/pg\\_rewind.git](https://github.com/vmware/pg_rewind.git)
- Largely faster than new base backup
- Limitations
	- Hint bits operations not in WAL, so no track of modified blocks in this case
		- Need to use checksums with full page write to WAL  $\equiv$  => initdb -k !
	- Might not have all WAL for replay, can copy them though
	- No support for tablespace

# How to rewind

- Scan old master data folder
	- Start from WAL fork point
	- Record data blocks touched
- Copy all changed blocks from promoted slave to old master
- Copy clog, conf files...
- Replay WAL from master, starting from failover checkpoint

## Demonstration

- Master/slave configuration
- Operations
	- Promote slave
	- Stop master (Should be ahead of slave)
	- Apply pg\_rewind to resync old master
		- pg\_rewind --target-data=\$OLD\_MASTER\_DATA ¥ --source-pgdata=\$NEW\_PROMOTED\_DATA
	- Reconnect old master to promoted slave with recovery.conf update

### Thanks!

pg\_rewind, resyncing Postgres data directory